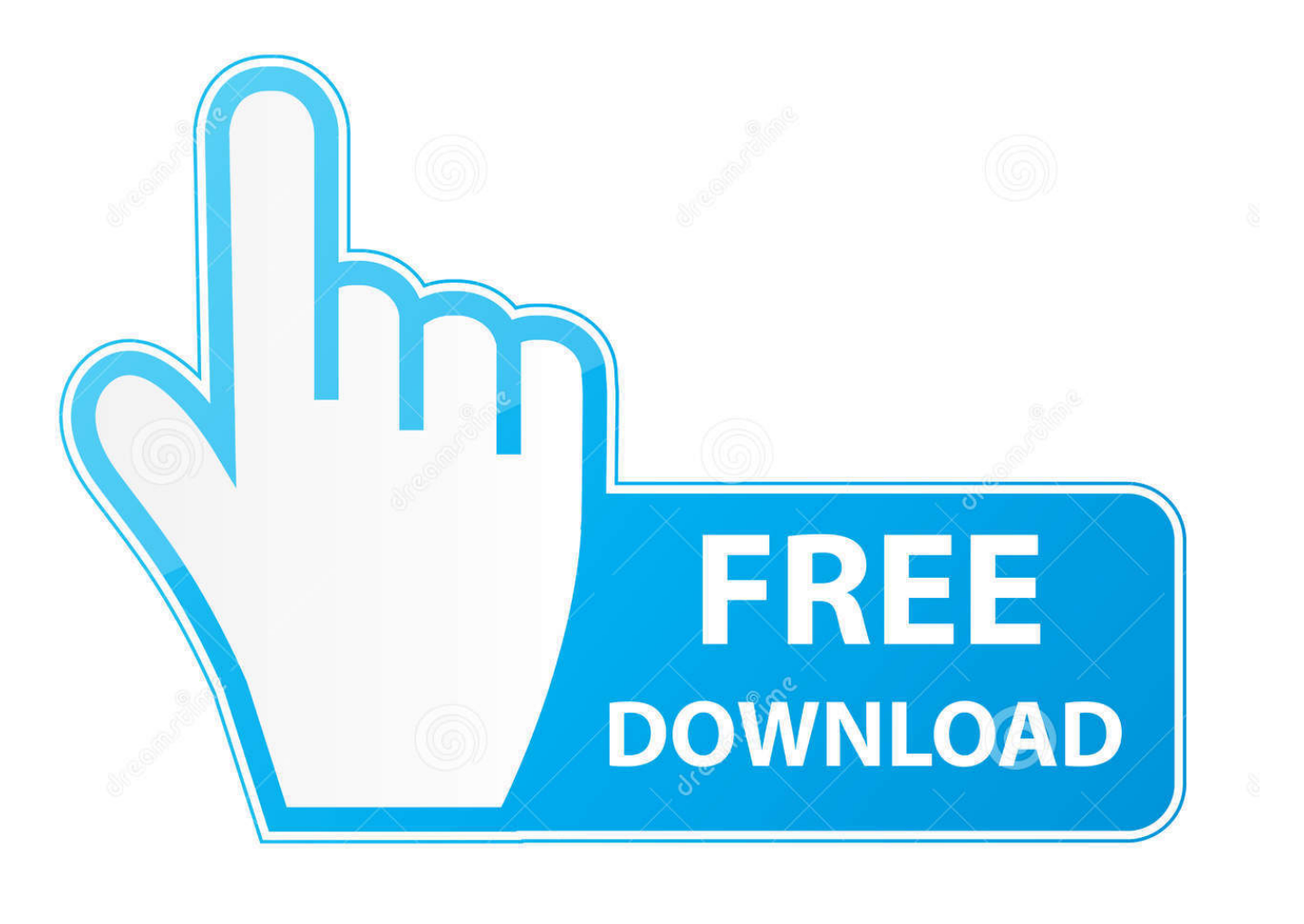

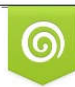

Download from Dreamstime.com reviewing purposes only D 35103813 C Yulia Gapeenko | Dreamstime.com

É

[Adobe Acrobat X Pro For Mac Serial Number](http://imdarrara.webblogg.se/2021/march/i-cannot-open-quicken-for-mac-2015-file-with-newly-purchased-quicken-for-mac-2017.html#WNH=gbYBYbfiybcDHj2BYnwqGuMyVrwqixzI1wDobcBHLMCLnfiJfwtGi3B==)

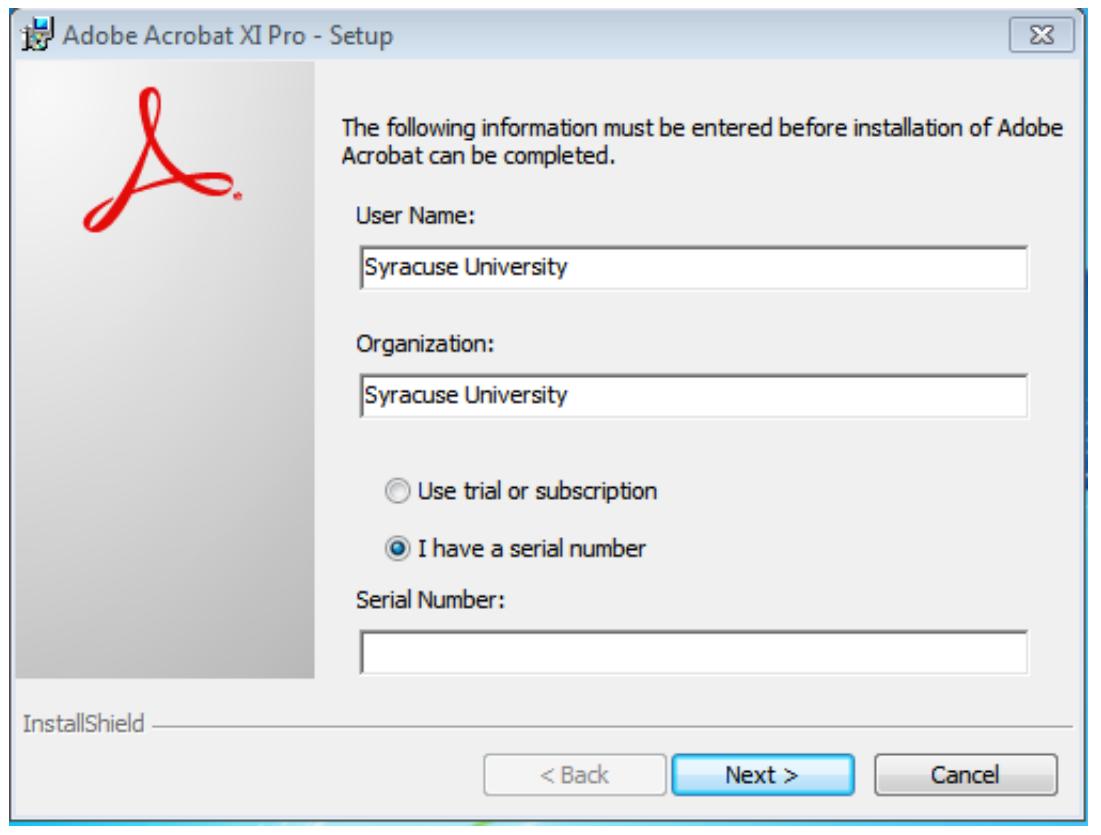

[Adobe Acrobat X Pro For Mac Serial Number](http://imdarrara.webblogg.se/2021/march/i-cannot-open-quicken-for-mac-2015-file-with-newly-purchased-quicken-for-mac-2017.html#WNH=gbYBYbfiybcDHj2BYnwqGuMyVrwqixzI1wDobcBHLMCLnfiJfwtGi3B==)

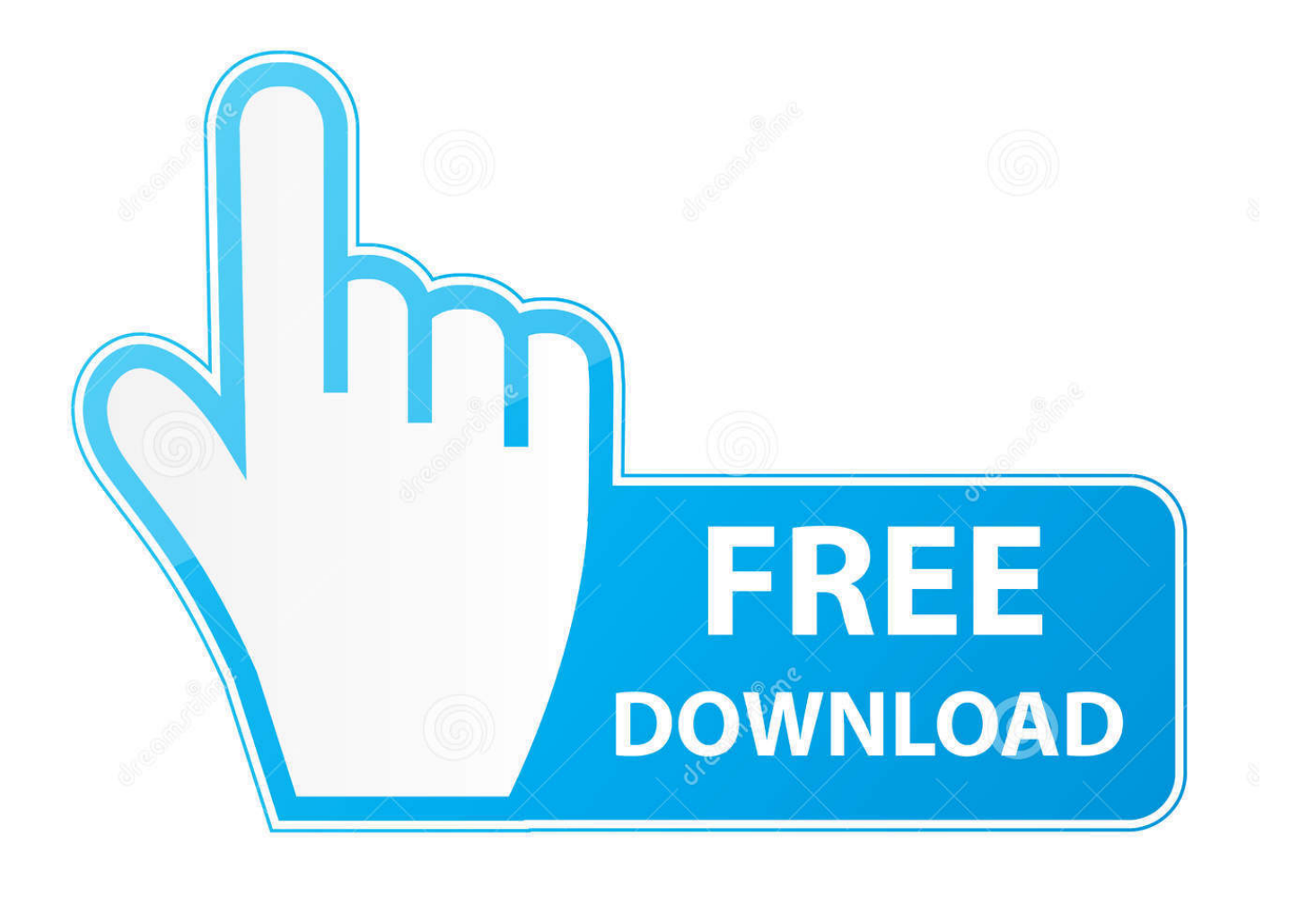

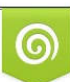

Download from Dreamstime.com or previewing purposes only D 35103813 O Yulia Gapeenko | Dreamstime.com

P

Please follow the given series below to get install adobe premiere pro for macOS high Sierra 2018.. Search Adobe Premiere and go with the redirecting page, Step 3 Adobe is graphics company that works on many subjects like photo editing, video editing adobe premiere pro 2018.

- 1. adobe acrobat number
- 2. adobe acrobat number pages
- 3. adobe acrobat numbered list

It supports high-quality video and high-resolution videos Adobe premiere elements for mac.

## **adobe acrobat number**

adobe acrobat number, adobe acrobat number out of range, adobe acrobat number pages, adobe acrobat numbered list, adobe acrobat numbers in arabic, adobe acrobat number of words, adobe acrobat number format, adobe acrobat number of computers, adobe acrobat xi pro serial number, adobe acrobat x pro serial number, adobe acrobat serial numbers, adobe acrobat serial number 2020, adobe acrobat serial number 2017, adobe acrobat dc serial number reddit [How Do You Find The Mac Address](http://blacbasqui.yolasite.com/resources/How-Do-You-Find-The-Mac-Address-For-A-Konica-Minolta-Printer.pdf) [For A Konica Minolta Printer](http://blacbasqui.yolasite.com/resources/How-Do-You-Find-The-Mac-Address-For-A-Konica-Minolta-Printer.pdf)

## [Download Aplikasi Penjualan Tiket Berbasis Web](http://eltuzse.yolasite.com/resources/Download-Aplikasi-Penjualan-Tiket-Berbasis-Web.pdf)

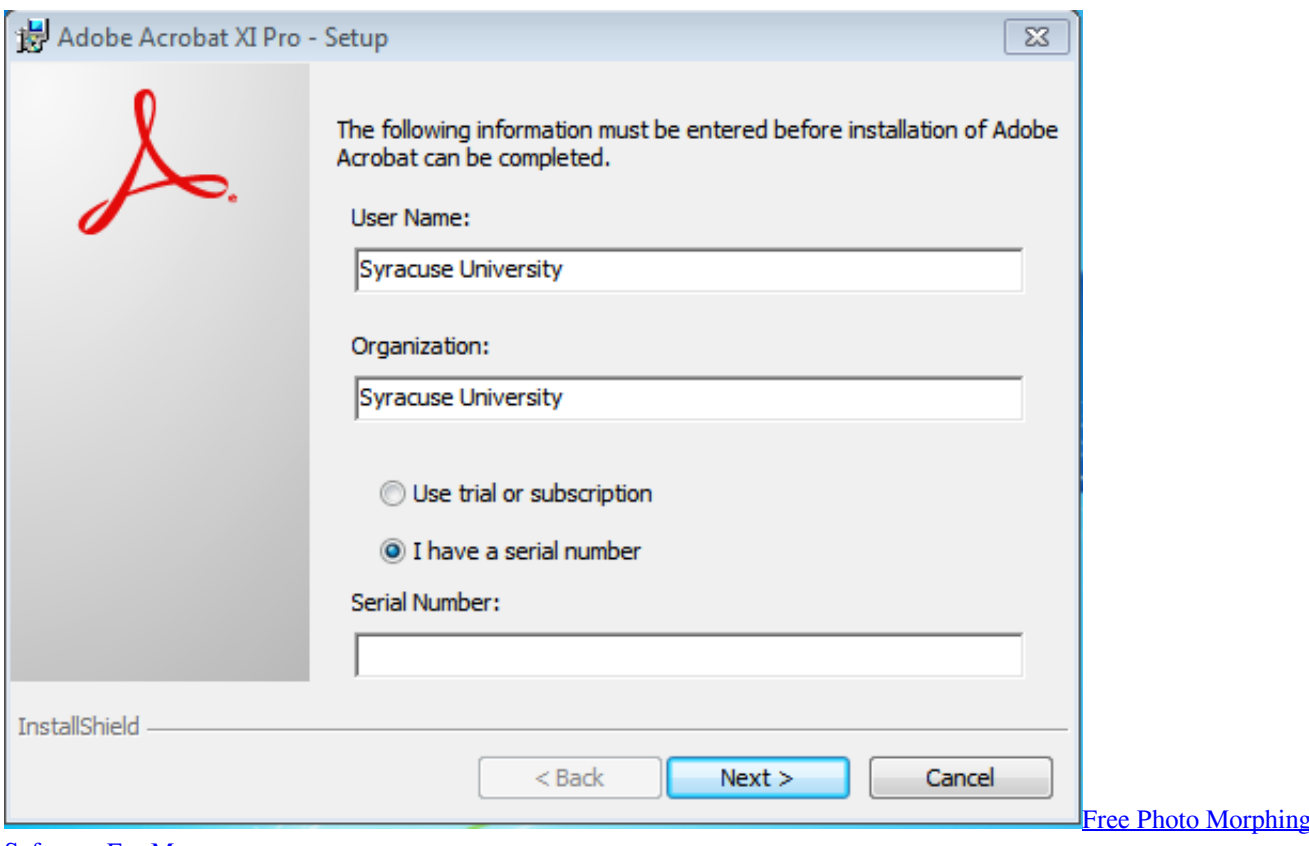

[Software For Mac](https://keygusmoro.weebly.com/blog/free-photo-morphing-software-for-mac)

## **adobe acrobat number pages**

[Bandicam 1 7 4 Crack Exe File](https://drizkondcepsapp.over-blog.com/2021/03/Bandicam-1-7-4-Crack-Exe-File.html)

[Ethernet Adapter Driver For Windows 7](https://hub.docker.com/r/oslepondurch/ethernet-adapter-driver-for-windows-7)

## **adobe acrobat numbered list**

[Apple Download Office For Mac](http://barsemetketk.unblog.fr/2021/03/09/2020-apple-download-office-for-mac/)

773a7aa168 [365 Office Download For Mac](https://temocorli.amebaownd.com/posts/15519766)

773a7aa168

[Mac Mojave 10.14 6 Download](https://mordetesim.amebaownd.com/posts/15519765)